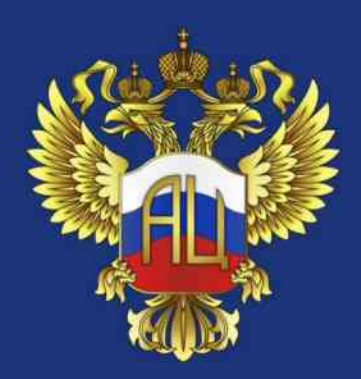

#### МИНИСТЕРСТВО НАУКИ И ВЫСШЕГО ОБРАЗОВАНИЯ РОССИЙСКОЙ ФЕДЕРАЦИИ

федеральное государственное бюджетное научное учреждение «Экспертно-аналитический центр»

Реализация образовательных программ высшего образования с учетом представления обучающимся академического права на одновременное освоение нескольких образовательных программ, получение нескольких квалификаций

> Шкабура Елена Александровна Эксперт ФГБНУ «Экспертно-аналитический центр»

# **НОРМАТИВНО-ПРАВОВОЕ ОБЕСПЕЧЕНИЕ ОБРАЗОВАТЕЛЬНЫХ ПРОГРАММ С** ПРИСВОЕНИЕМ НЕСКОЛЬКИХ КВАЛИФИКАЦИЙ

1. Федеральный закон от 29.12.2012 № 273-ФЗ «Об образовании в Российской Федерации»;

Приказ Министерства науки и высшего образования Российской  $\overline{2}$ . Фелерации № 245 «Об утверждении Порядка организации и осуществления 06.04.2021 **OT** образовательной деятельности по образовательным программам высшего образования программам бакалавриата, программам специалитета, программам магистратуры (п.14);

Министерства науки и Российской  $3<sub>1</sub>$ Приказ высшего образования Федерации 22.07.2021 № 645 «Об утверждении образцов и описания документов о высшем **OT** образовании и о квалификации и приложений к ним»;

Приказ Министерства науки и высшего образования Российской  $\mathbf{4}$ . Фелерации от 27.07.2021 № 670 «Об утверждении порядка заполнения, учета и выдачи документов о высшем образовании и квалификации, приложений к ним и их дубликатов»;

5. Письмо Минобрнауки России от 28.05.2021 № МН - 5/1091«О направлении информации»; 6. Письмо Минобрнауки России от 16.11.2022 № МН-5/35513 «О направлении разъяснений»

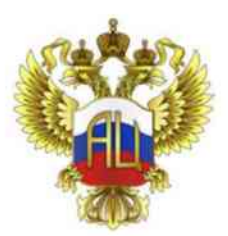

#### Федеральный закон от 29 декабря 2012 года № 273-ФЗ «Об образовании в Российской Федерации»

Федеральные государственные образовательные стандарты профессионального образования разрабатываются по уровням образования либо по профессиям, специальностям и направлениям подготовки по соответствующим уровням профессионального образования или укрупненным группам профессий, специальностей и направлений подготовки, а также по областям и видам профессиональной деятельности, утверждаемым в соответствии с трудовым законодательством (п. 5, ст. 11, гл. 2);

Образовательные разрабатываются и утверждаются программы самостоятельно организацией, осуществляющей образовательную деятельность, если настоящим Федеральным законом не установлено иное  $(\overline{\bf n. 5}, \overline{\bf c \bf n. 12}, \overline{\bf r \bf n. 2});$ 

Организации, осуществляющие образовательную деятельность по имеющим государственную аккредитацию образовательным программам высшего образования, разрабатывают образовательные программы в соответствии с федеральными государственными образовательными стандартами (часть 7 статьи 12); наличие лицензии на осуществление образовательной деятельности по всем соответствующим направлениям подготовки/специальностям (статья 91)

Основные профессиональные образовательные программы подлежат приведению в соответствие с положениями Федерального закона от 29 декабря 2012 года № 273-ФЗ «Об образовании в Российской Федерации» (в редакции настоящего Федерального закона) не позднее 1 сентября 2022 года.

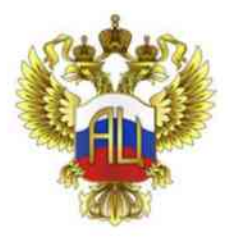

### Федеральный закон от 29 декабря 2012 № 273-ФЗ «Об образовании в Российской Федерации»

Статья 12. Образовательные программы:

8.1. Образовательные программы высшего образования в части профессиональных компетенций образовательную деятельность, разрабатываются организациями, осуществляющими на основе профессиональных стандартов (при наличии) и могут включать в себя компетенции, отнесенные к одной или нескольким специальностям и направлениям подготовки по соответствующим уровням профессионального образования или к укрупненным группам специальностей и направлений подготовки, а также к области (областям) и виду (видам) профессиональной деятельности, в том числе с учетом возможности одновременного получения обучающимися нескольких квалификаций.

Статья 34. Основные права обучающихся и меры их социальной поддержки и стимулирования

1. Обучающимся предоставляются академические права на:

6) освоение наряду с учебными предметами, курсами, дисциплинами (модулями) по осваиваемой образовательной программе любых других учебных предметов, курсов, дисциплин (модулей), преподаваемых в организации, осуществляющей образовательную деятельность, в установленном ею порядке, а также преподаваемых в других организациях, осуществляющих образовательную деятельность, учебных предметов, курсов, дисциплин (модулей), одновременное освоение нескольких основных профессиональных образовательных программ, получение одной или нескольких квалификаций;

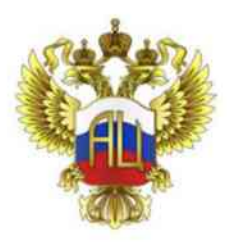

# Приказ Министерства науки и высшего образования РФ от 27.07.2021 № 670

«Об утверждении порядка заполнения, учета и выдачи документов о высшем образовании и квалификации, приложений к ним и их дубликатов»

# Приказ Министерства науки и высшего образования РФ от 22.07.2021 № 645

«Об утверждении образцов и описания документов о высшем образовании и о квалификации и приложений к ним»

# Вступили в силу с 1 сентября 2022 года

Учитывается возможность указывать несколько квалификаций в документах о ВО и о квалификации.

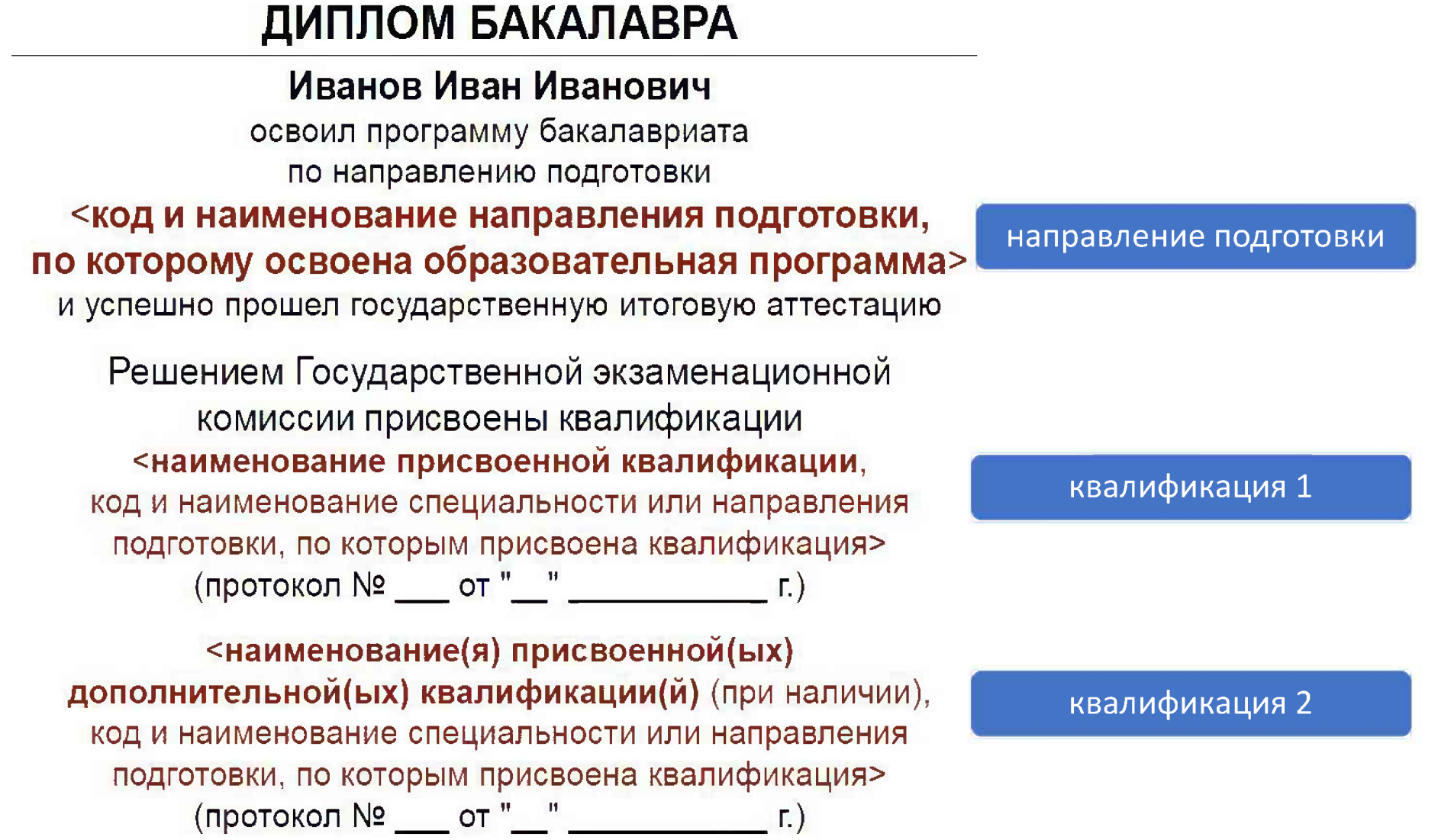

 $\overline{\phantom{a}}$ 

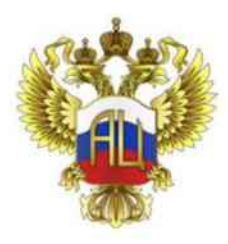

Приказ Министерства науки и высшего образования РФ от 06.04.2021 № 245 «Об утверждении Порядка организации и осуществления образовательной деятельности по образовательным программам высшего образования - программам бакалавриата, программам специалитета, программам магистратуры.

п.14. При реализации образовательных программ организация обеспечивает обучающимся возможность освоения факультативных (необязательных для изучения при освоении образовательной программы) и элективных (избираемых в обязательном порядке) дисциплин (модулей), а также одновременного получения нескольких квалификаций в порядке, установленном локальным нормативным актом организации.

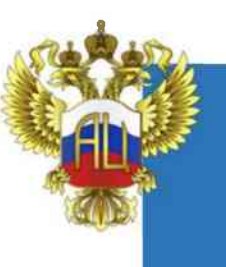

# Модели образовательных программ высшего образования

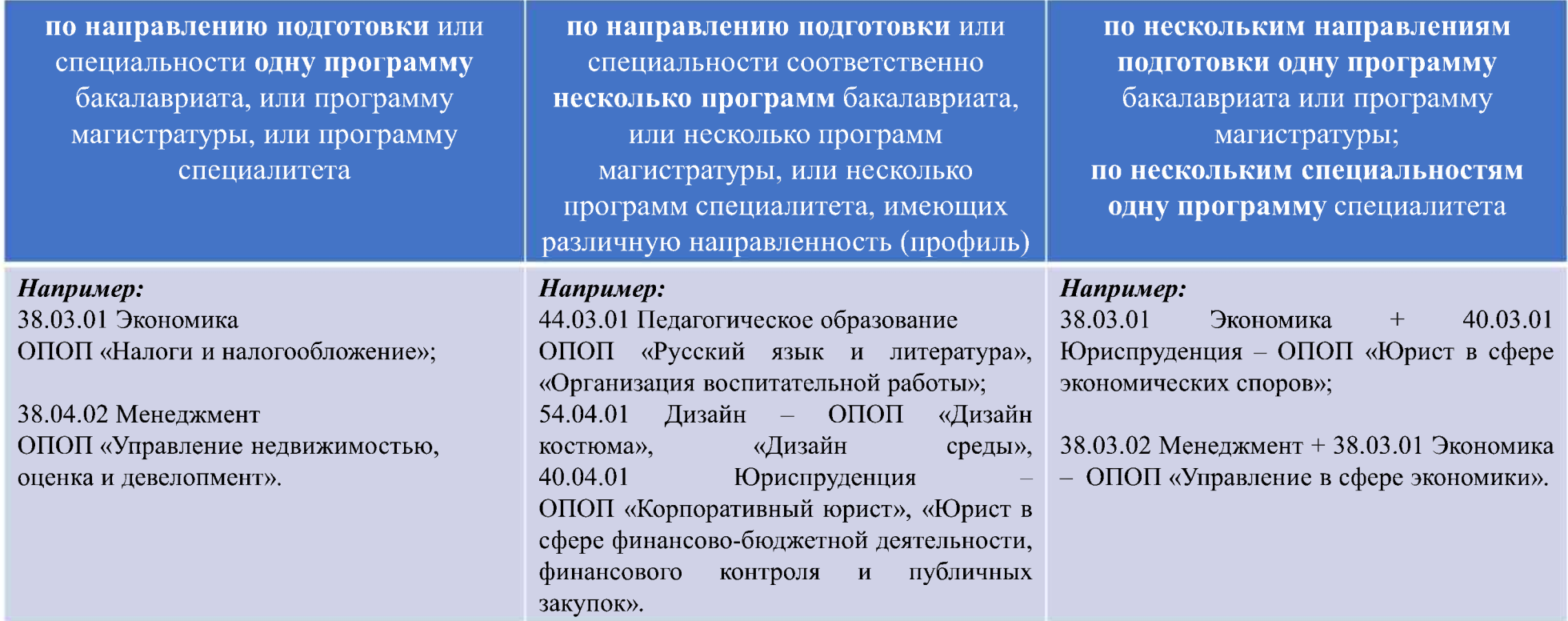

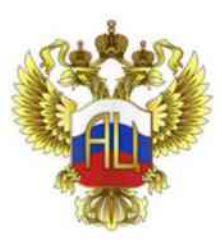

Содержание образовательных программ высшего образования

Образовательная организация

имеет автономию при разработке ОПОП

разрабатывает и утверждает ОП

планирует результаты обучения по дисциплинам (модулям) и практикам

устанавливает направленность (профиль) ОП

определяет содержание обязательной части и части, формируемой участниками образовательных отношений формирует профессиональные компетенции

устанавливает объемы Блоков ОП в пределах, установленных **ФГОС ВО** 

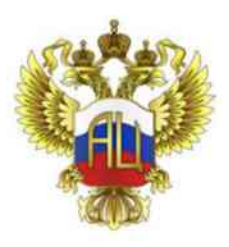

#### Письмо Минобрнауки России от 28.05.2021 № МН - 5/1091 «О направлении информации»

ОПОП BO<sub>1</sub> разрабатываются  $OO$ BO. самостоятельно в соответствии с ФГОС ВО. ОПОП в части ПК разрабатываются на основе профессиональных стандартов (при наличии).

<sub>B</sub> образовательные программы МОГУТ включаться компетенции, отнесенные He олной **ТОЛЬКО**  $\mathbf{K}$ спениальности  $\mathbf{M}$ направлению подготовки.

#### Предусмотрены варианты:

- компетенции, отнесенные  $K$ нескольким специальностям и направлениям подготовки
- компетенции, отнесенные к УГСН
- области • компетенции. отнесенные  $\mathbf{K}$ (областям) и (или виду) профессиональной леятельности

ОПОП **BO** предусматривает получение одновременно несколько квалификаций.

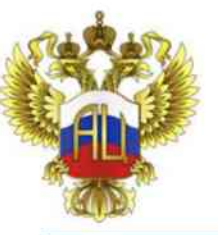

Модели образовательных программ высшего образования

Разработка одной ОП по нескольким направлениям подготовки/специальностям соответствующего уровня образования

образовательной  $\mathbf{1}$ напичие лицензии на осуществление деятельности по всем соответствующим направлениям подготовки/специальностям (статья 91 ФЗ № 273-ФЗ)

2. прием осуществляется на:

• УГСН, если НПС из одной УГСН:

• направление подготовки/специальность, являющееся основным при разработке ОП (пп 7, 9 Порядка, приказ от 21.08.2020 г. № 1076)

3. учитываются требования всех соответствующих ФГОС ВО

4. государственная экзаменационная комиссия создается по образовательной программе (п 21 Порядка, приказ от 29 июня 2015 г. № 636)

5. в документе о высшем образовании и о квалификации указывается несколько квалификаций (приказ от 27 июля 2021 г. № 670)

#### Модели освоения нескольких квалификаций

#### Освоение нескольких квалификаций может быть обеспечено в рамках следующих моделей

1. Образовательная программа высшего образования, разработанная пс нескольким направлениям подготовки/специальностям и предусматривающая присвоение нескольких квалификаций

2. Образовательная программам высшего образования интегрированная с программой дополнительного профессионального образования

3. Образовательная программам высшего образования интегрированная с программой профессионального обучения

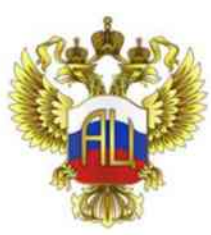

# Сопряжение образовательных программ по уровням образования бакалавриат, специалитет и магистратура:

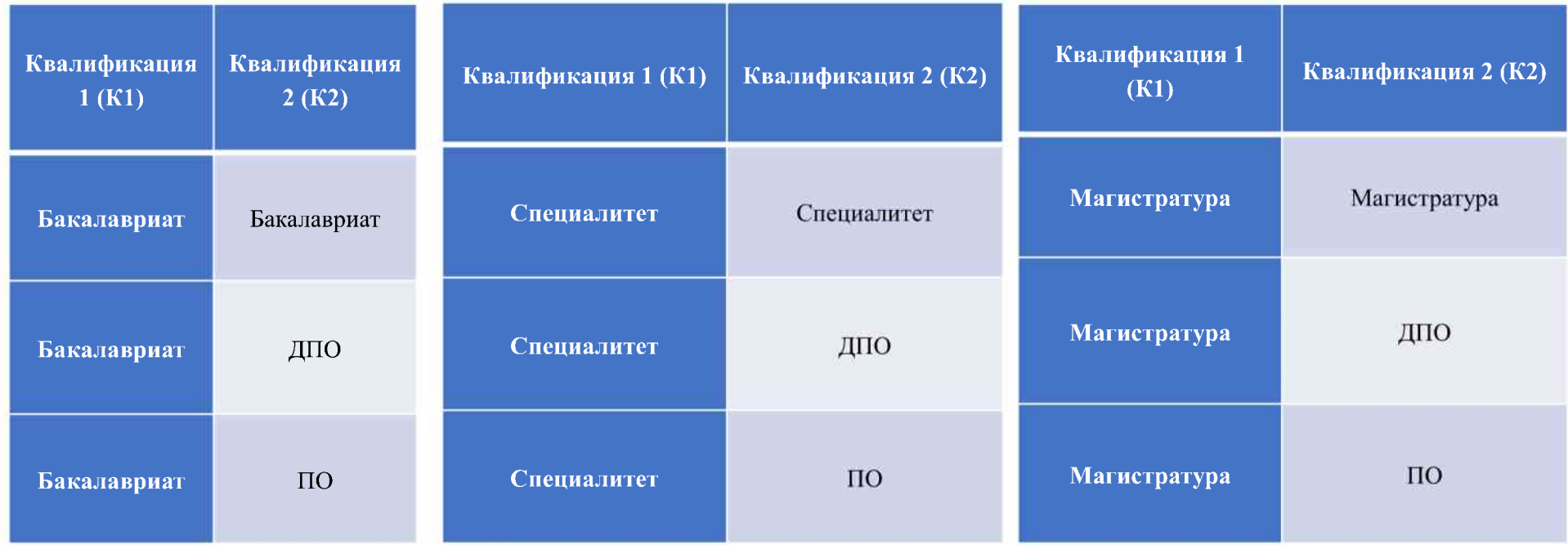

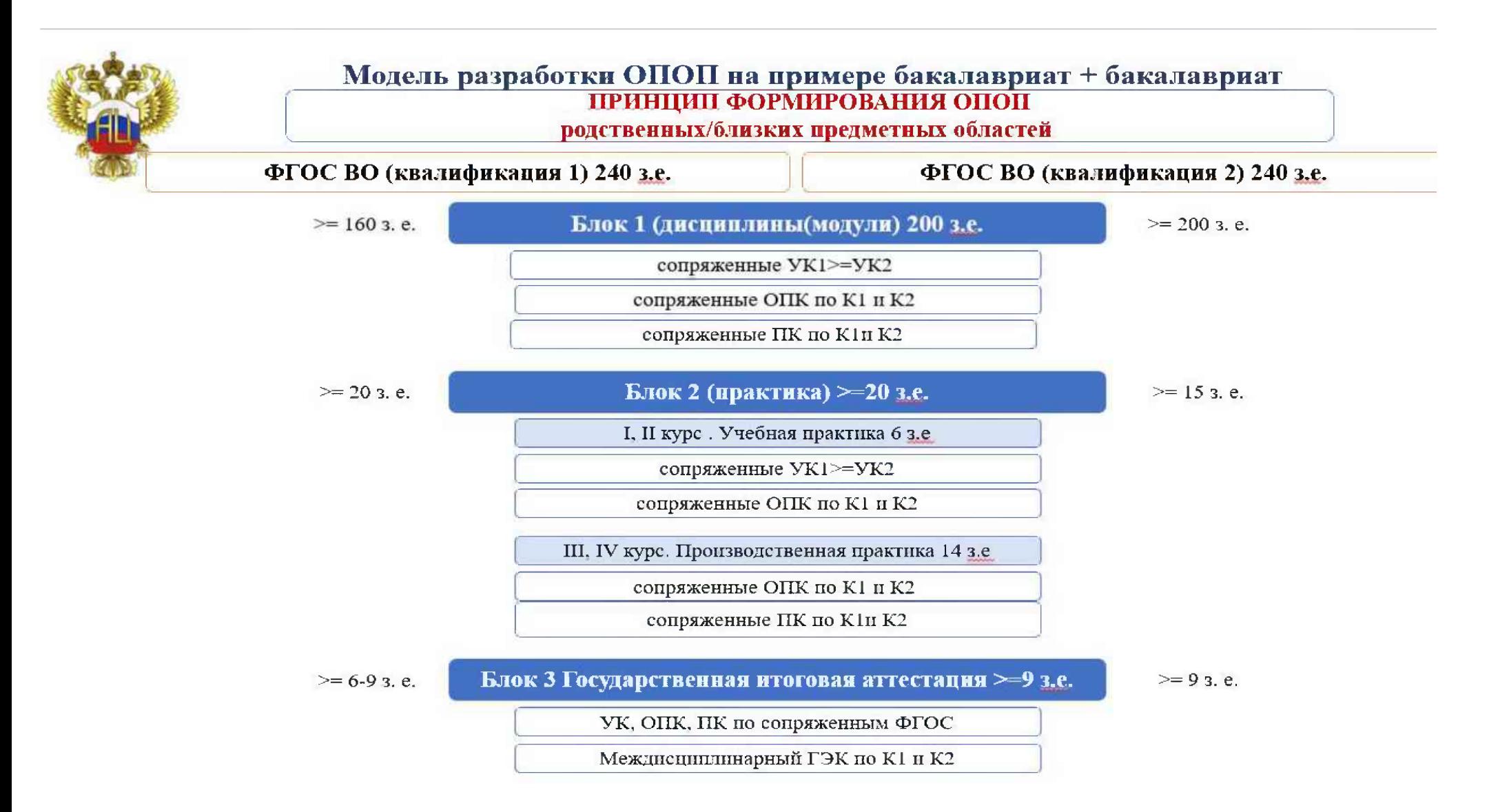

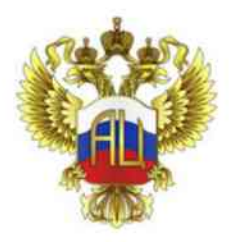

### Структура и объем образовательной программы на примере программы бакалавриат (К1) + бакалавриат (К2):

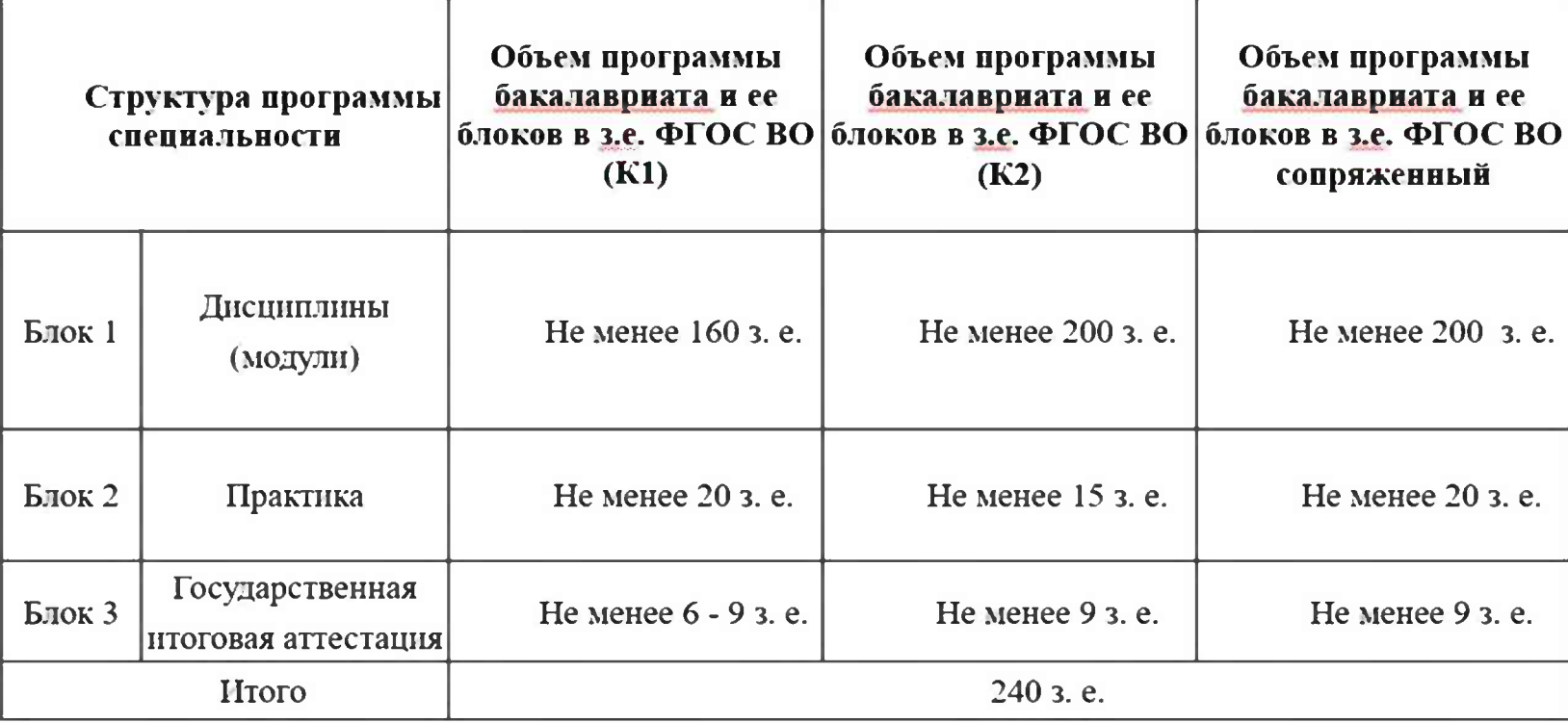

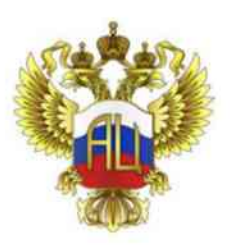

#### Порядок реализации образовательной организацией образовательной программы «Бакалавриат - Бакалавриат»

- 1 III АГ Определить степень сопряжения ФГОС ВО квалификации 1 (К1) и ФГОС ВО по квалификации 2 (К2). Начало реализации нескольких квалификаций рекомендуется с 1 курса обучения.
- 2 ШАГ Установить объем каждого блока Дисциплин (модулей); Практик; Государственной итоговой аттестации в рамках, установленных сопряженными ФГОС ВО.
- З ШАГ При сопряжении ФГОС ВО и разработке ОПОП ВО выстраивать учебный процесс с применением междисциплинарного подхода с учетом равноценности К1 и К2. Выделить обязательную часть и часть, формируемую участниками образовательных отношений по сопряженным ФГОС ВО.
- 4 IIIАГ Вынести разницу дисциплин (модулей) между сопряженными ФГОС ВО на обязательное изучение путем выравнивания соотношений читаемых дисциплин и (или) междисциплинарного подхода.
- 5 IIIаг Самостоятельно определить дисциплины (модули) по формированию профессиональных компетенций по сопряженным ФГОС ВО с учетом К1 и К2 (в рамках 1 Блока «Дисциплины (модули)»).
- 6 1112 Выбрать в соответствии с пунктом 2.6 ФГОС ВО один или несколько типов учебной практики и один или несколько типов производственной практики из перечня, указанного в пунктах 2.4 сопряженных ФГОС ВО. Учебные практики сопряженных ФГОС ВО могут быть объединены; производственные практики сопряженных ФГОС ВО должны быть освоены в объеме, не менее чем, установленном каждым ФГОС ВО.
- 7 ШАГ Обратить внимание на требования к ГИА в сопряженных ФГОС ВО (по К1 и К2). Если ФГОС ВО по К1 предусмотрена исключительно подготовка к процедуре защиты и защита выпускной квалификационной работы, а ФГОС ВО по К2 предусмотрена, в том числе подготовка и сдача государственного экзамена, то необходимо выполнить требования сопряженных ФГОС ВО и включить соответствующие процедуры в образовательную программу.

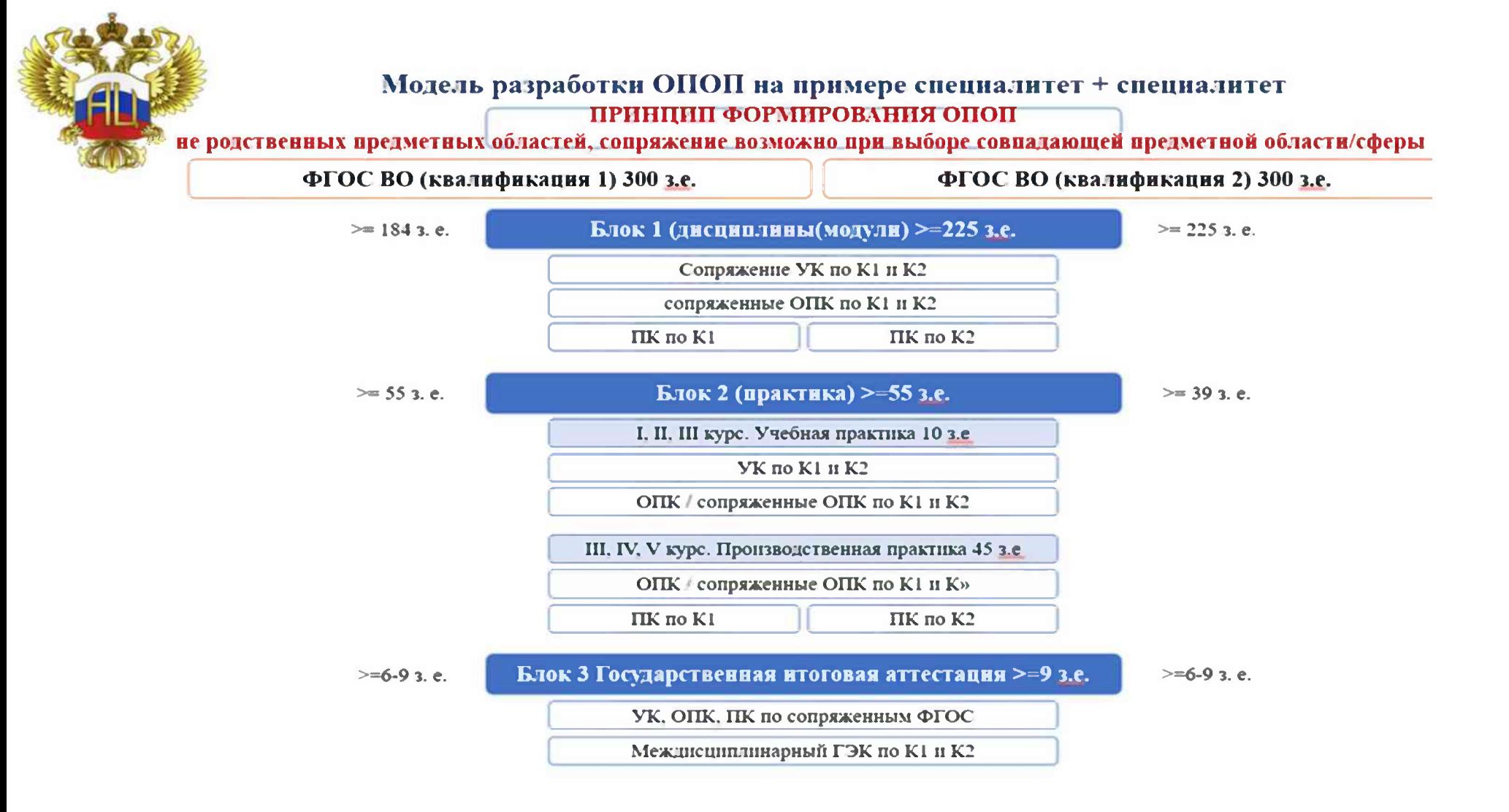

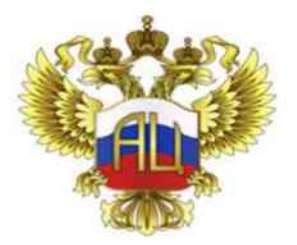

# Структура и объем образовательной программы на примере программы специалитет (К1) + специалитет (К2):

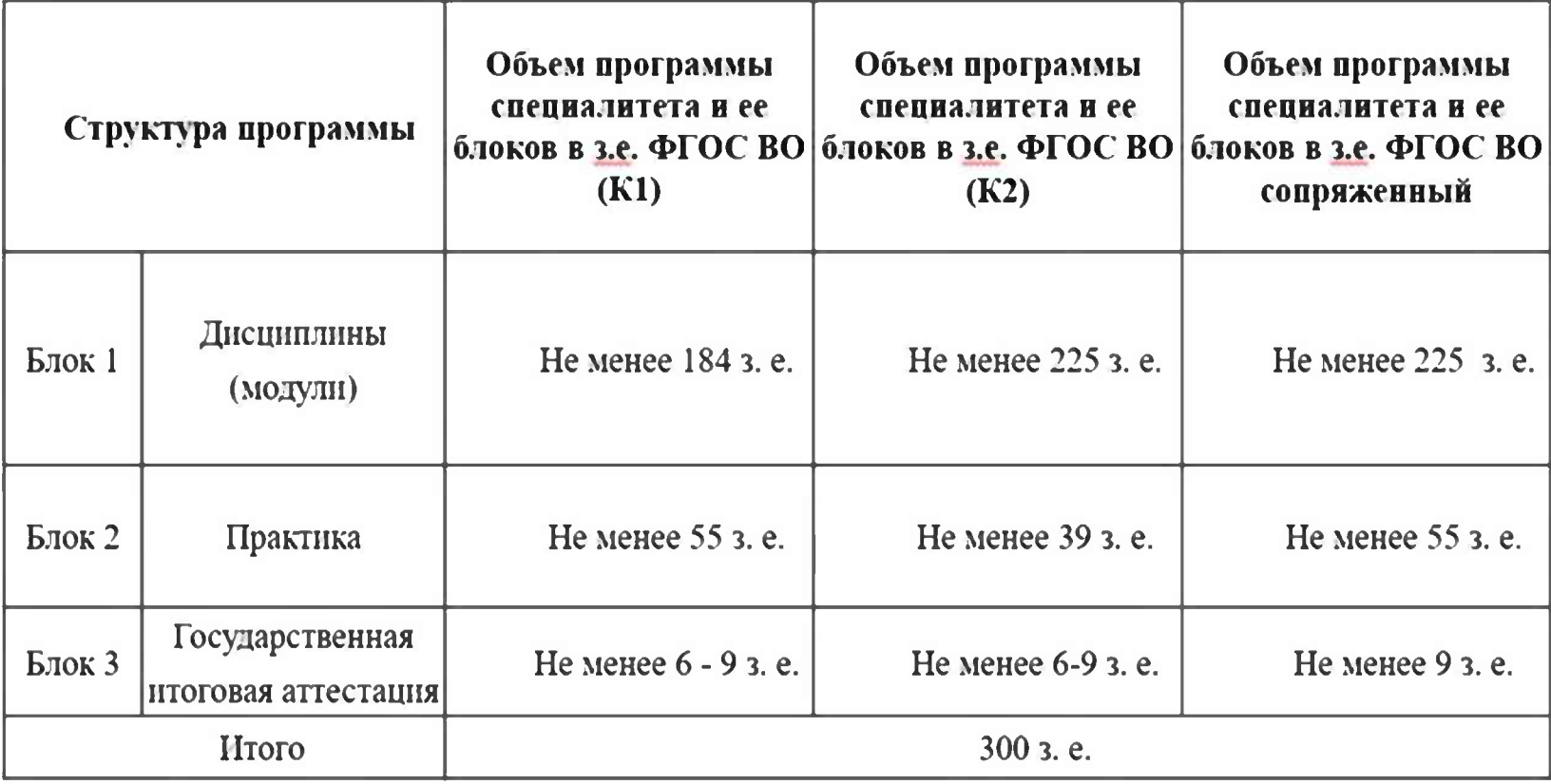

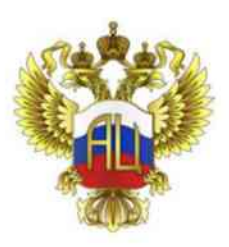

### Порядок реализации образовательной организацией образовательной программы «Специалитет - Специалитет»

- 1 III АГ Определить степень сопряжения ФГОС ВО квалификации 1 (К1) и ФГОС ВО по квалификации 2 (К2). Начало реализации нескольких квалификаций рекомендуется с 1 курса обучения.
- 2 ШАГ Установить объем каждого блока Дисциплин (модулей); Практик; Государственной итоговой аттестации в рамках, установленных сопряженными ФГОС ВО.
- $3$  ШАГ При сопряжении ФГОС ВО и разработке ОПОП ВО выстраивать учебный процесс с применением междисциплинарного подхода с учетом равноценности К1 и К2. Выделить обязательную часть и часть. формируемую участниками образовательных отношений по сопряженным ФГОС ВО.
- Вынести разницу дисциплин (модулей) между сопряженными ФГОС ВО на обязательное изучение путем  $4$  mar выравнивания соотношений читаемых дисциплин и (или) междисциплинарного подхода.
- 5 1112 Г Самостоятельно определить дисциплины (модули) по формированию профессиональных компетенций по сопряженным ФГОС ВО с учетом К1 и К2 (в рамках 1 Блока «Дисциплины (модули)»).
- 6 ШАГ Выбрать в соответствии с пунктом 2.6 ФГОС ВО один или несколько типов учебной практики и один или несколько типов производственной практики из перечня, указанного в пунктах 2.4 сопряженных ФГОС ВО. Учебные практики сопряженных ФГОС ВО могут быть объединены; производственные практики сопряженных ФГОС ВО должны быть освоены в объеме, не менее чем, установленном каждым ФГОС ВО.
- Обратить внимание на требования к ГИА в сопряженных ФГОС ВО (по К1 и К2). Если ФГОС ВО по К1  $7 \mu T$ предусмотрена исключительно подготовка к процедуре защиты и защита выпускной квалификационной работы, а ФГОС ВО по К2 предусмотрена, в том числе подготовка и сдача государственного экзамена, то необходимо выполнить требования сопряженных ФГОС ВО и включить соответствующие процедуры в образовательную программу.

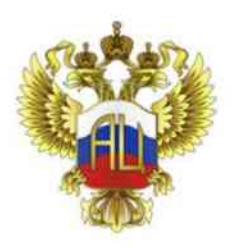

#### Модель разработки ОПОП на примере магистратура + магистратура

ПРИНЦИП ФОРМИРОВАНИЯ ОПОП

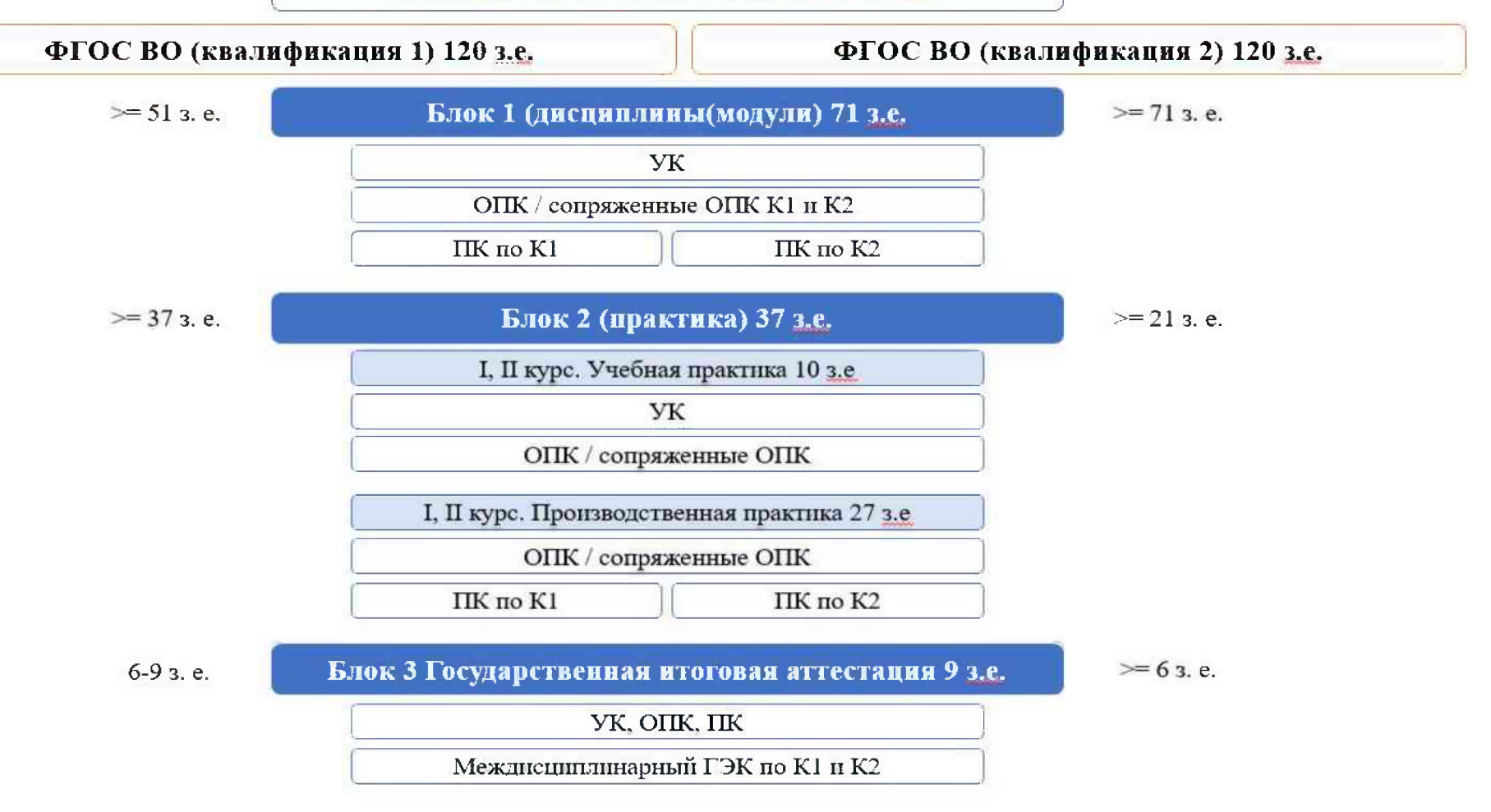

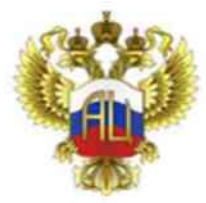

### Структура и объем образовательной программы на примере программы магистратура (К1) + магистратура (К2):

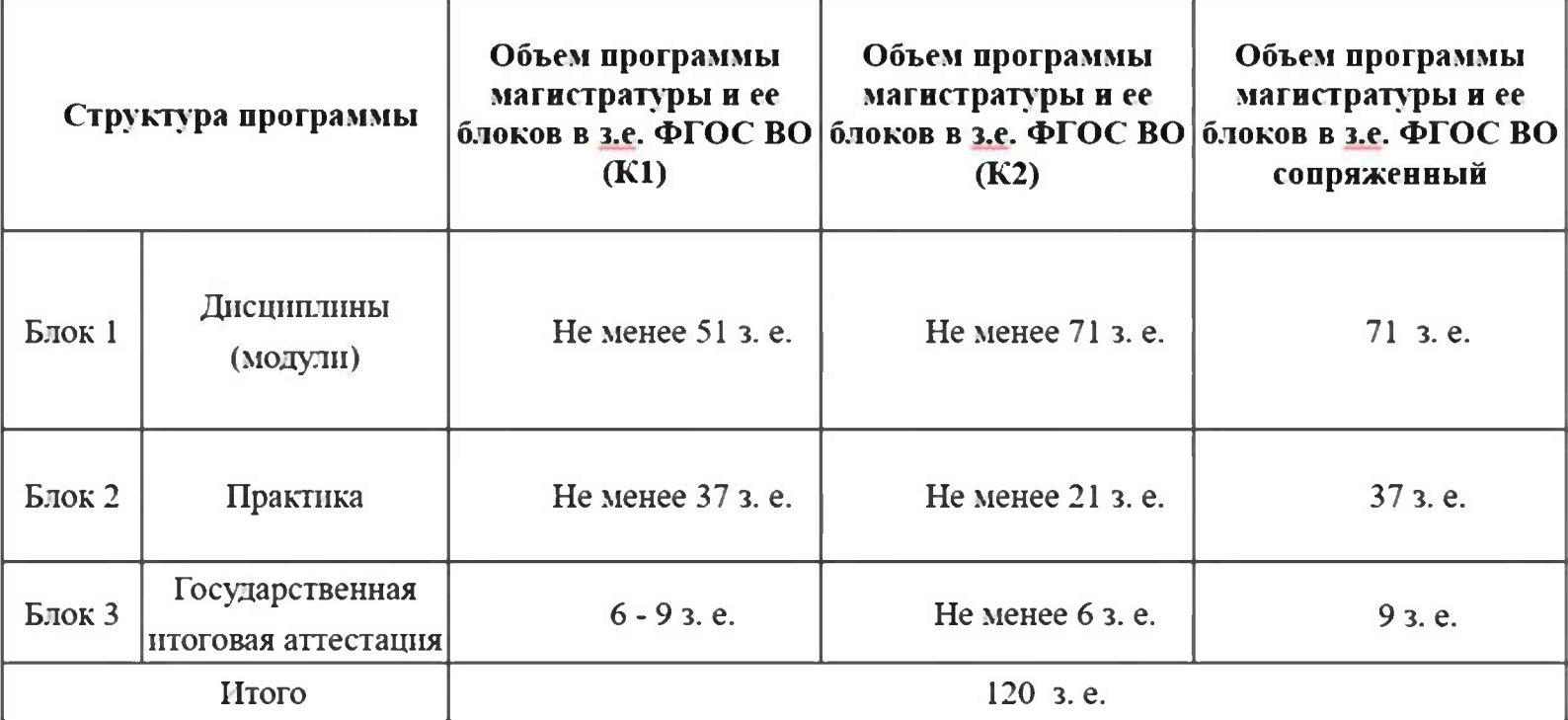

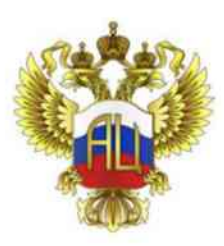

### Порядок реализации образовательной организацией образовательной программы «Магистратура – Магистратура»

- 1 III АГ Определить степень сопряжения ФГОС ВО квалификации 1 (К1) и ФГОС ВО по квалификации 2 (К2). Начало реализации нескольких квалификаций рекомендуется с 1 курса обучения.
- 2 ШАГ Установить объем каждого блока Дисциплин (модулей); Практик; Государственной итоговой аттестации в рамках, установленных сопряженными ФГОС ВО.
- З ШАГ При сопряжении ФГОС ВО и разработке ОПОП ВО выстраивать учебный процесс с применением междисциплинарного подхода с учетом равноценности К1 и К2. Выделить обязательную часть и часть, формируемую участниками образовательных отношений по сопряженным ФГОС ВО.
- 4 IIIаг Вынести разницу дисциплин (модулей) между сопряженными ФГОС ВО на обязательное изучение путем выравнивания соотношений читаемых дисциплин и (или) междисциплинарного подхода.
- 5 IIIA Г Самостоятельно определить дисциплины (модули) по формированию профессиональных компетенций по сопряженным ФГОС ВО с учетом К1 и К2 (в рамках 1 Блока «Дисциплины (модули)»).
- 6 ШАГ Выбрать в соответствии с разделом II сопряженных ФГОС ВО один или несколько типов учебной практики и один или несколько типов производственной практики. Учебные практики сопряженных ФГОС ВО могут быть объединены; производственные практики сопряженных ФГОС ВО должны быть освоены в объеме, не менее чем, установленном каждым ФГОС ВО.
- 7 ШАГ Обратить внимание на требования к ГИА в сопряженных ФГОС ВО (по К1 и К2). Если ФГОС ВО по К1 предусмотрена исключительно подготовка к процедуре защиты и защита выпускной квалификационной работы, а ФГОС ВО по К2 предусмотрена, в том числе подготовка и сдача государственного экзамена, то необходимо выполнить требования сопряженных ФГОС ВО и включить соответствующие процедуры в образовательную программу.

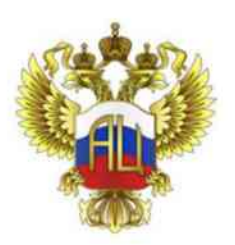

#### Предлагаемая модель ОПОП ВО с несколькими квалификациями ДПО или ПО

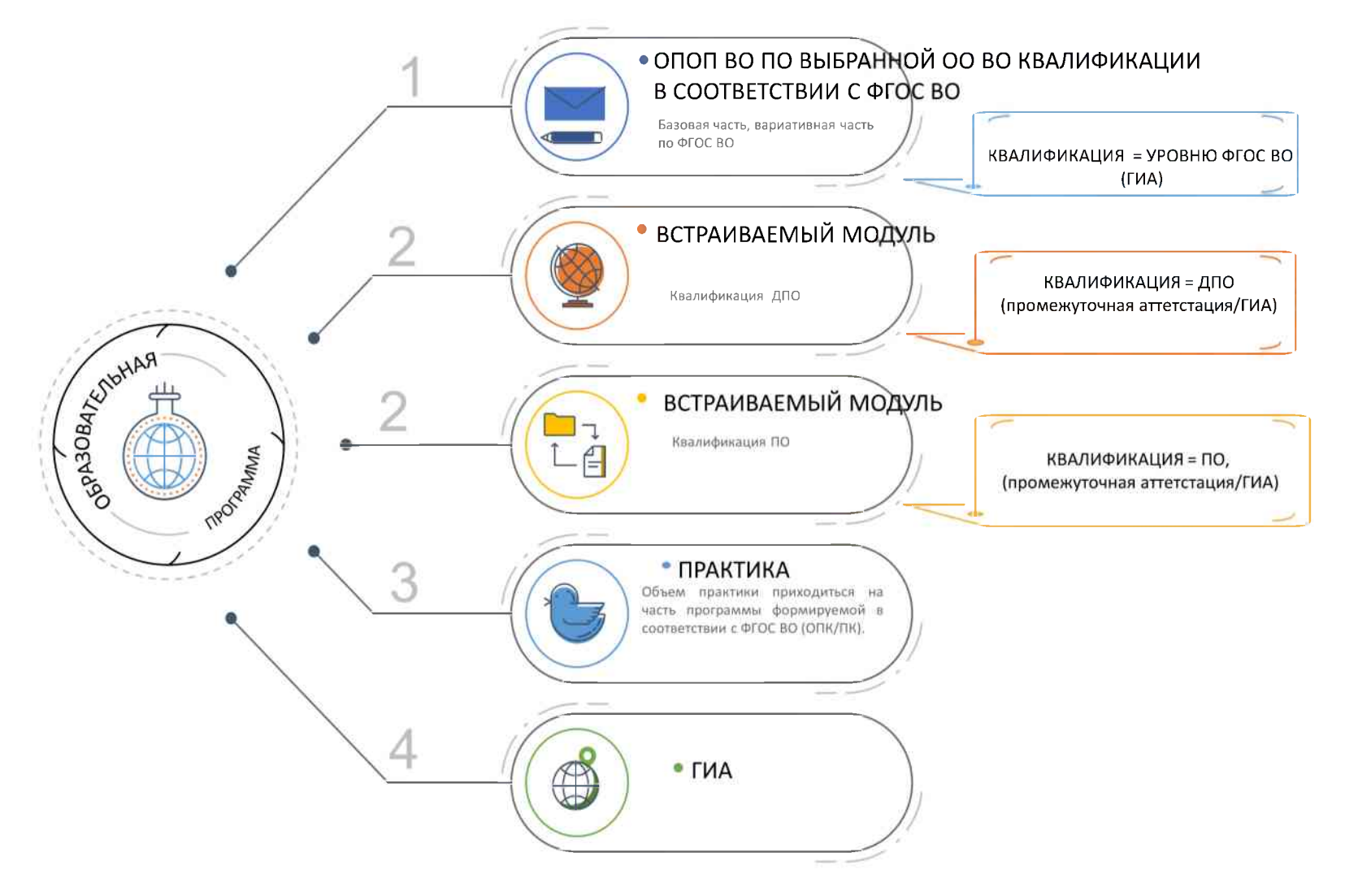

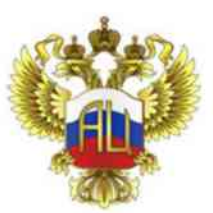

#### МОДЕЛЬ СОПРЯЖЕНИЯ УРОВНИ ВО +ДПО или ПО:

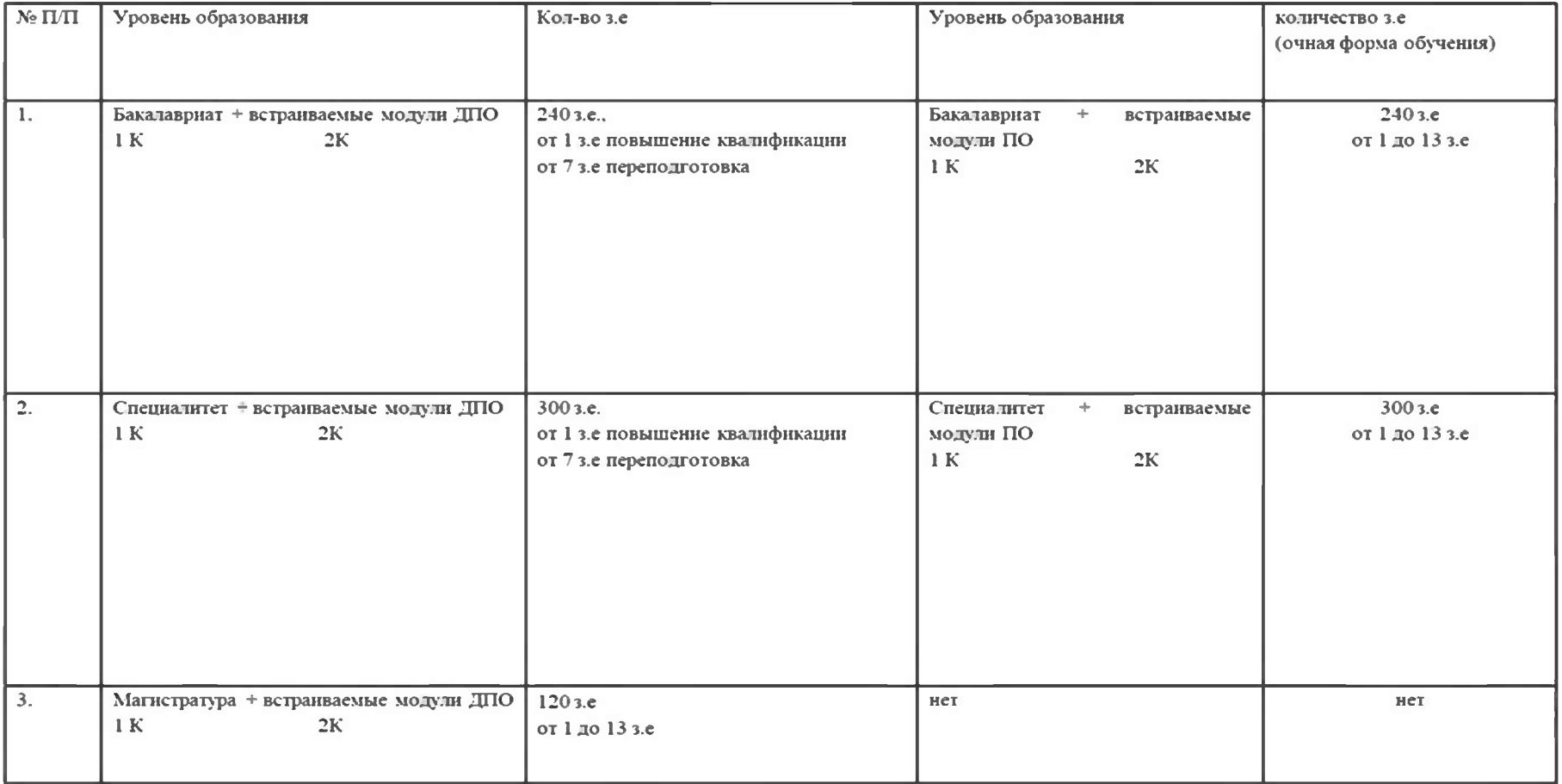

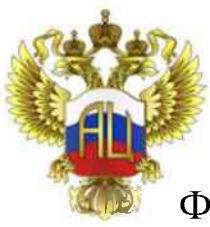

#### Определения программ ДПО или ПО

Федеральный закон от 29 декабря 2012 № 273-ФЗ «Об образовании в Российской Федерации», ст. 2.

Для целей настоящего Федерального закона применяются следующие основные понятия:

12) профессиональное образование - вид образования, который направлен на приобретение обучающимися в процессе освоения основных профессиональных образовательных программ знаний, умений, навыков и формирование компетенции определенных уровня и объема, позволяющих вести профессиональную деятельность в определенной сфере и (или) выполнять работу по конкретным профессии или специальности;

13) профессиональное обучение - вид образования, который направлен на приобретение обучающимися знаний, умений, навыков и формирование компетенции, необходимых для выполнения определенных трудовых, служебных функций (определенных видов трудовой, служебной деятельности, профессий);

14) дополнительное образование - вид образования, который направлен на всестороннее удовлетворение образовательных потребностей человека в интеллектуальном, духовно-нравственном, физическом и (или) профессиональном совершенствовании и не сопровождается повышением уровня образования;

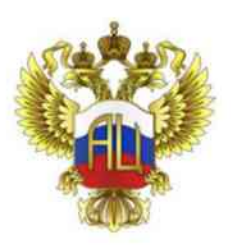

### Порядок реализации образовательной организацией образовательной программы «Бакалавриат - ДПО»

- 1 шаг Проанализировать потребность рынка труда, а также профессиональные стандарты, на основе которых могут быть разработаны программы ДПО. Содержание дополнительных профессиональных программ переподготовки должно учитывать требования профессиональных стандартов, вместе с тем программы профессиональной переподготовки могут разрабатываться на основании установленных квалификационных требований, и требований, соответствующих ФГОС ВО. Реализация К2 посредством освоения дополнительной профессиональной программы профессиональной переподготовки в рамках образовательной программы высшего образования бакалавриата рекомендуется на 3-4 курсе обучения.
- 2 ШАГ Сформировать перечень профессиональных компетенций, подлежащих совершенствованию, и (или) перечень новых компетенций, формирующихся в результате освоения дополнительной программы профессиональной переподготовки и направленных на приобретение К2.
- 3 ПІАГ Определить характеристику К2 и связанных с ней видов профессиональной деятельности, трудовых функций и (или) уровней квалификации.
- Определить необходимость реализации практической подготовки обучающихся по К2.  $4$   $\mu$

ГИА в соответствии с ФГОС ВО проверяет сформированность компетенций обучающегося в соответствии с К1 и К2, если компетенции, направленные на освоение обучающимися К2, формируются в полном объеме до  $5<sub>ular</sub>$ последнего периода (семестра) выпускного курса по образовательной программе, подтверждение сформированности компетенций по К2 может быть реализовано в рамках промежуточной аттестации. Если обучающиеся имеют среднее профессиональное образование или высшее, диплом о профессиональной переподготовке по К2 может быть выдан до проведения процедуры итоговой аттестации.

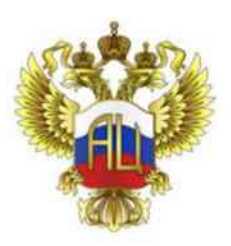

### Порядок реализации образовательной организацией образовательной программы «Специалитет - ДПО»

- 1 шаг Проанализировать потребность рынка труда, а также профессиональные стандарты, на основе которых могут быть разработаны программы ДПО. Содержание дополнительных профессиональных программ переподготовки должно учитывать требования профессиональных стандартов, вместе с тем программы профессиональной переподготовки могут разрабатываться на основании установленных квалификационных требований, и требований, соответствующих ФГОС ВО. Реализация К2 посредством освоения дополнительной профессиональной программы профессиональной переподготовки в рамках образовательной программы высшего образования специалитета рекомендуется на 4-5 курсе обучения.
- 2 ШАГ Сформировать перечень профессиональных компетенций, подлежащих совершенствованию, и (или) перечень новых компетенций, формирующихся в результате освоения дополнительной программы профессиональной переподготовки и направленных на приобретение К2.
- З ШАГ Определить характеристику К2 и связанных с ней видов профессиональной деятельности, трудовых функций и (или) уровней квалификации.
- 4 ШАГ Определить необходимость реализации практической подготовки обучающихся по К2.

ГИА в соответствии с ФГОС ВО проверяет сформированность компетенций обучающегося в соответствии с К1 и К2, если компетенции, направленные на освоение обучающимися К2, формируются в полном объеме до 5 ШАГ последнего периода (семестра) выпускного курса по образовательной программе, подтверждение сформированности компетенций по К2 может быть реализовано в рамках промежуточной аттестации. Если обучающиеся имеют среднее профессиональное образование или высшее, диплом о профессиональной переподготовке по К2 может быть выдан до проведения процедуры итоговой аттестации.

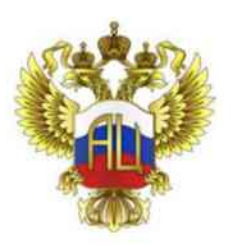

### Порядок реализации образовательной организацией образовательной программы «Магистратура - ДПО»

- 1 шаг Проанализировать потребность рынка труда, а также профессиональные стандарты, на основе которых могут быть разработаны программы ДПО. Содержание дополнительных профессиональных программ переподготовки должно учитывать требования профессиональных стандартов, вместе с тем программы профессиональной переподготовки могут разрабатываться на основании установленных квалификационных требований, и требований, соответствующих ФГОС ВО. Реализация К2 посредством освоения дополнительной профессиональной программы профессиональной переподготовки в рамках образовательной программы высшего образования магистратуры рекомендуется на 1-2 курсе обучения.
- 2 ШАГ Сформировать перечень профессиональных компетенций, подлежащих совершенствованию, и (или) перечень новых компетенций, формирующихся в результате освоения дополнительной программы профессиональной переподготовки и направленных на приобретение К2.
- 3 ПІАГ Определить характеристику К2 и связанных с ней видов профессиональной деятельности, трудовых функций и (или) уровней квалификации.
- 4 ШАГ Определить необходимость реализации практической подготовки обучающихся по К2.

ГИА в соответствии с ФГОС ВО проверяет сформированность компетенций обучающегося в соответствии с К1 и К2, если компетенции, направленные на освоение обучающимися К2, формируются в полном объеме до  $5 \mu$ последнего периода (семестра) выпускного курса по образовательной программе, подтверждение сформированности компетенций по К2 может быть реализовано в рамках промежуточной аттестации. Если обучающиеся имеют среднее профессиональное образование или высшее, диплом о профессиональной переподготовке по К2 может быть выдан до проведения процедуры итоговой аттестации.

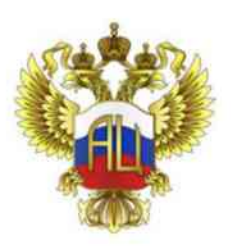

### Порядок реализации образовательной организацией образовательной программы «Бакалавриат - Профессиональное обучение»

- инаг Проанализировать потребность рынка труда, а также профессиональные стандарты, на основе которых могут быть разработаны программы профессионального обучения (программы профессиональной подготовки по профессиям рабочих/должностям служащих). Необходимо иметь лицензию на осуществление образовательной деятельности по соответствующему виду обучения. Реализация программ профессионального обучения в рамках освоения программы высшего образования возможна на любом курсе обучения, вместе с тем реализация программ профессионального обучения в рамках образовательной программы бакалавриата рекомендуется на старших курсах обучения.
- $2$  ШАГ Проанализировать Перечень профессий рабочих, должностей служащих, по которым осуществляется профессиональное обучение, утвержденный приказом Министерства науки и высшего образования Российской Федерации от 2 июля 2013 г. № 513, на предмет реализации профессий рабочих/должностей служащих в рамках образовательной программы бакалавриата (K1) и приобретения новой квалификации (K2).
- З ШАГ Определить профессию рабочих/должность служащего, по которой планируется приобретение К2, определить характеристику К2 и связанных с ней видов профессиональной деятельности, трудовых функций и (или) уровней квалификации.
- 4 ШАГ Сформировать перечень профессиональных компетенций, направленных на освоение выбранной профессии рабочего/должности служащего.
- 5 ШАГ Определить необходимость реализации практической подготовки обучающихся по К2.
- 6 ШАГ Возможно проведение по профессиональному модулю, направленному на приобретение К2, квалификационного экзамена, в том числе в виде процедуры промежуточной аттестации в рамках образовательной программы бакалавриата.

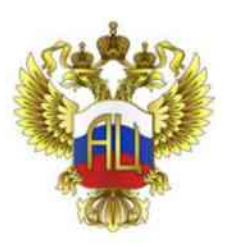

#### Порядок реализации образовательной организацией образовательной программы «Специалитет - Профессиональное обучение»

- инаг Проанализировать потребность рынка труда, а также профессиональные стандарты, на основе которых могут быть разработаны программы профессионального обучения (программы профессиональной подготовки по профессиям рабочих/должностям служащих). Необходимо иметь лицензию на осуществление образовательной деятельности по соответствующему виду обучения. Реализация программ профессионального обучения в рамках освоения программы высшего образования возможна на любом курсе обучения, вместе с тем реализация программ профессионального обучения в рамках образовательной программы специалитета рекомендуется на старших курсах обучения.
- $2$  ШАГ Проанализировать Перечень профессий рабочих, должностей служащих, по которым осуществляется профессиональное обучение, утвержденный приказом Министерства науки и высшего образования Российской Федерации от 2 июля 2013 г. № 513, на предмет реализации профессий рабочих/должностей служащих в рамках основной образовательной программы специалитета (К1) и приобретения новой квалификации (К2).
- З ШАГ Определить профессию рабочих/должность служащего, по которой планируется приобретение К2, определить характеристику К2 и связанных с ней видов профессиональной деятельности, трудовых функций и (или) уровней квалификации.
- 4 ШАГ Сформировать перечень профессиональных компетенций, направленных на освоение выбранной профессии рабочего/должности служащего.
- 5 ШАГ Определить необходимость реализации практической подготовки обучающихся по К2.
- $6$  ШАГ Возможно проведение по профессиональному модулю, направленному на приобретение К2, квалификационного экзамена, в том числе в виде процедуры промежуточной аттестации в рамках образовательной программы специалитета.

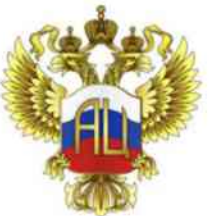

#### ВЫВОДЫ:

При разработке образовательных программ с несколькими квалификациями необходимо:

- учесть требования, предъявляемые рынком труда;

- учесть требования, изложенные в квалификационных справочниках;

- учесть требования, указанные в профессиональных стандартах;

- определить междисциплинарные профессии, которые появились на стыке разных дисциплин, смежные (междисциплинарные) специальности, которые сочетают непротиворечивые предметы, относящиеся к одной или смежным областям.

Вместе с тем при разработке образовательной программы высшего образования, в том числе предусматривающей приобретение нескольких квалификаций, образовательная организация высшего образования формирует требования к результатам ее освоения в виде обшепрофессиональных профессиональных компетенций универсальных,  $\overline{M}$ выпускников в соответствии с ФГОС ВО, на основе соответствующих профессиональных стандартов (при наличии), требований квалификационных справочников (при наличии), а также требований рынка труда.

Реестр профессиональных стандартов: https://profstandart.rosmintrud.ru/.

Реестр квалификаций HAPK: https://nok-nark.ru/.

Содержание образовательной программы высшего образования по присвоению выпускнику нескольких квалификаций определяется организацией самостоятельно.

Объем образовательной программы высшего образования установлен ФГОС ВО вне зависимости от формы обучения, применяемых образовательных технологий, реализации образовательной программы высшего образования с использованием сетевой формы, реализации образовательной программы высшего образования по индивидуальному учебному плану.

Образовательная организация высшего образования в соответствии вправе реализовывать по направлению подготовки или специальности соответственно несколько программ бакалавриата, или несколько программ магистратуры, или несколько программ специалитета, имеющих различную направленность (профиль).

Образовательная организация высшего образования вправе предложить абитуриентам как классическую образовательную программу высшего образования, так и образовательную программу, направленную на приобретение нескольких квалификаций.

Вместе с тем для поступления на образовательную программу, предусматривающую приобретение нескольких квалификаций, образовательная организация высшего образования имеет право скорректировать перечень вступительных испытаний в пользу того или иного предмета для более успешного формирования второй или нескольких квалификации(ий).

В соответствии с частью 4 статьи 59 Федерального закона от 29 декабря 2012 г. № 273-ФЗ «Об образовании в Российской Федерации», пункта 21 Порядка проведения государственной итоговой аттестации по образовательным программам высшего образования - программам утвержденного бакалавриата, программам специалитета и программам магистратуры приказом Минобрнауки России от 29 июня 2015 г. № 636 (далее – порядок проведения ГИА) образовательная организация высшего образования вправе создавать государственную экзаменационную комиссию по каждой образовательной программе, или по ряду специальностей и направлений подготовки, или по ряду образовательных программ, то есть по единой образовательной программе.

В соответствии с частью 4 статьи 60 Закона об образовании лицам, успешно прошедшим ГИА, выдаются, если иное не установлено настоящим Законом об образовании, документы об образовании и документы об образовании и о квалификации.

С 1 сентября 2022 г. вступает в силу Порядок заполнения, учета и выдачи документов о высшем образовании и о квалификации, приложений к ним и их дубликатов, утвержденный приказом Минобрнауки России от 27 июля 2021 г. № 670, который предусматривает положения, позволяющие отразить в документах о высшем образовании и о квалификации присвоение выпускнику нескольких квалификаций.

Таким образом, законодательство Российской Федерации об образовании позволяет образовательным организациям разрабатывать образовательную программу по нескольким направлениям подготовки/специальностям, а также присваивать выпускнику несколько квалификаций, в случае освоения им учебного плана в полном объеме, а также успешного прохождения государственной итоговой аттестании.

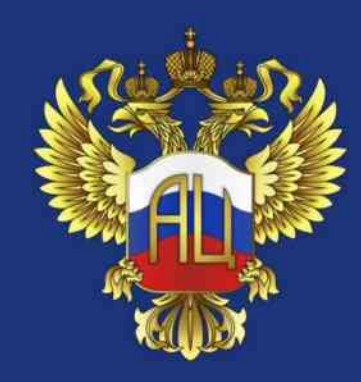

# БЛАГОДАРИМ ЗА ВНИМАНИЕ!